Hessisches Landesamt für Naturschutz, Umwelt und Geologie

# Bodenviewer Hessen 2.0 Tutorium

Inhalt: Drucken

ıch

Ort, Adresse, PLZ...

Dieses Tutorium zeigt, wie der aktuell angezeigte Kartenbereich gedruckt bzw. exportiert werden kann; als mögliche Ausgabeformate stehen dabei PDF, PNG und JPG zur Verfügung

PП

 $\bullet$   $\circ$ 

Für eine lebenswerte Zukunft Datengrundlagen: Hessische Verwaltung für Bodenmanagement und Geoinformation und © GeoBasis-D... HANC YOU 1821 182 I IN TANOZN

Legende

**JUG** 

 $\ddot{}$ 

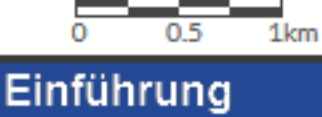

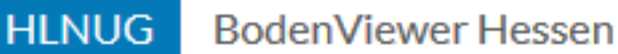

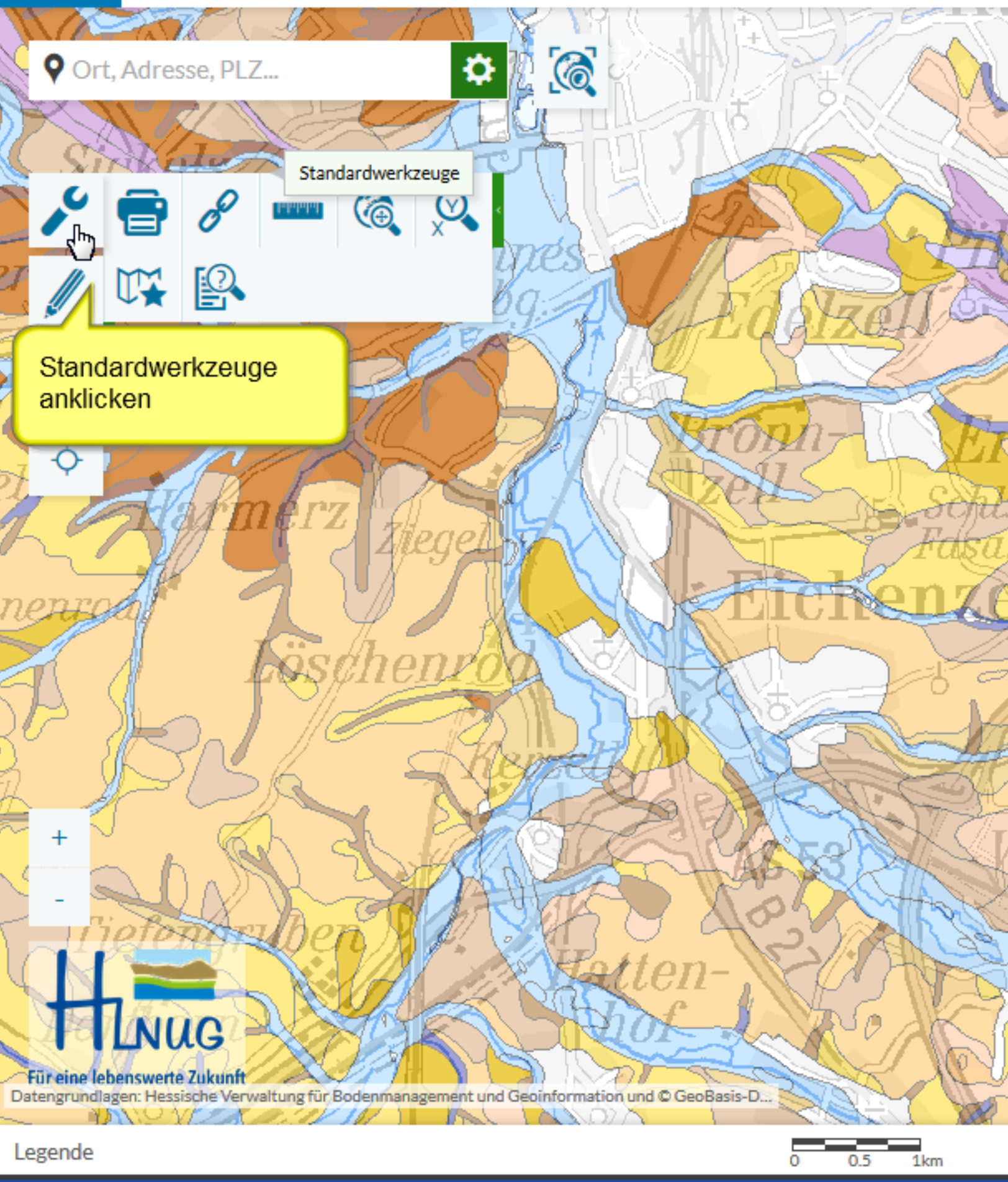

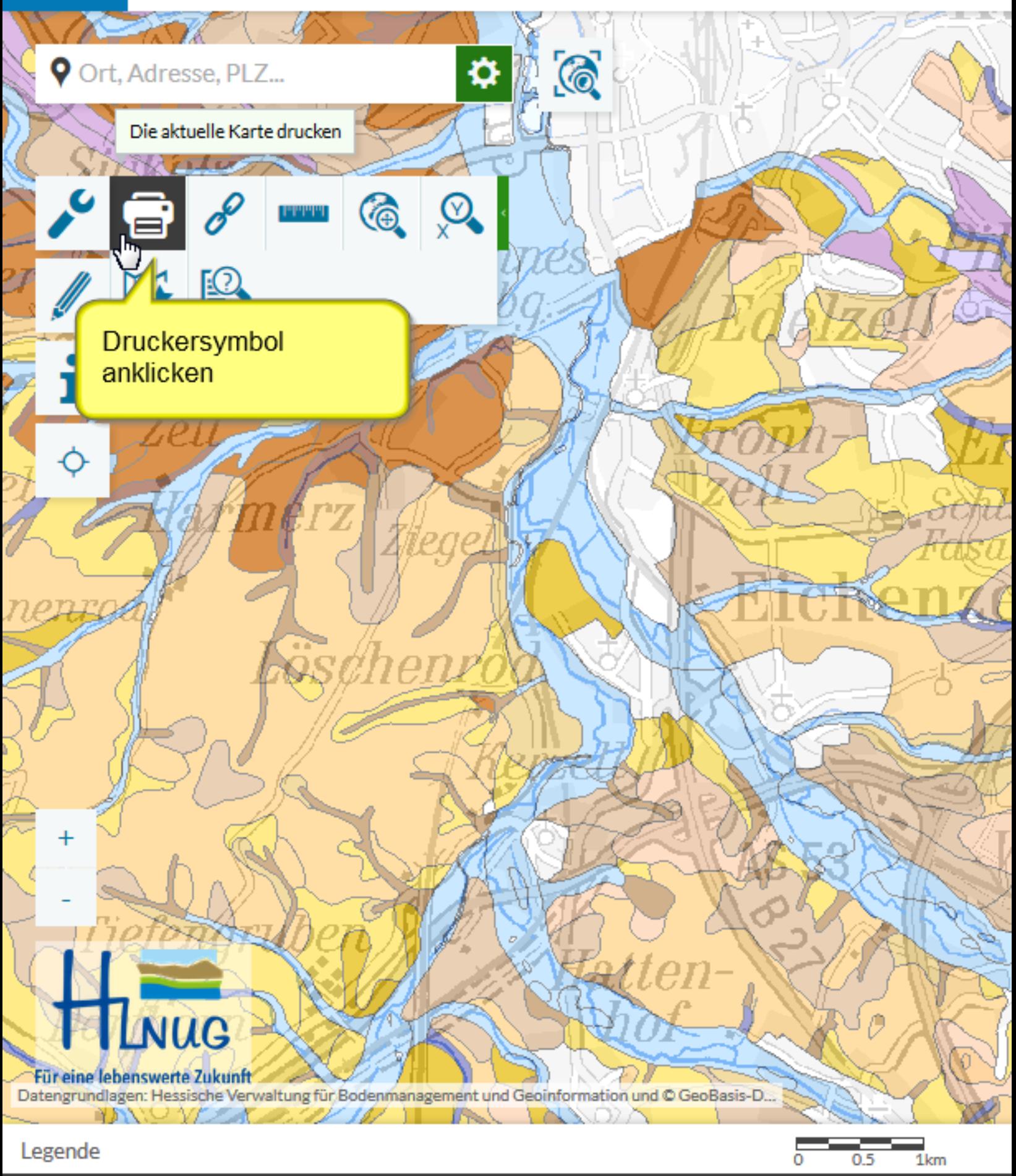

Werkzeug aufrufen

Ort, Adresse, PLZ...

 $\blacksquare$ 

Hier können die Druckeinstellungen angepasst werden:

"A" legt einen Namen fest, der auf der gedruckten Karte erscheint "B" legt das Ausgabe-Dateiformat fest  $(Z.B. PDF)$ 

"C" wählt das gewünschte Layout und damit auch das Papierformat aus. Option 1:"MAP ONLY" bildet allein den Kartenausschnitt im A4-Format ab Option 2:"bv@a3quer" benutzt eine Vorlage des Bodenviewers im A3-Format, in der einige weitere Informationen wie die Kartenlegende enthalten sind. "D" legt die Auflösung für die Druckdatei fest (DPI= Dots per Inch) "E" behält den Maßstab bei und passt den

Kartenausschnitt in der Größe an oder umgekehrt

Für eine lebenswerte Zukunft Antwort Albem Markt Albem Markt Albem

"F" führt den Druck (als Datei) aus

#### **AGS Drucken**

 $\bullet$   $\circ$ 

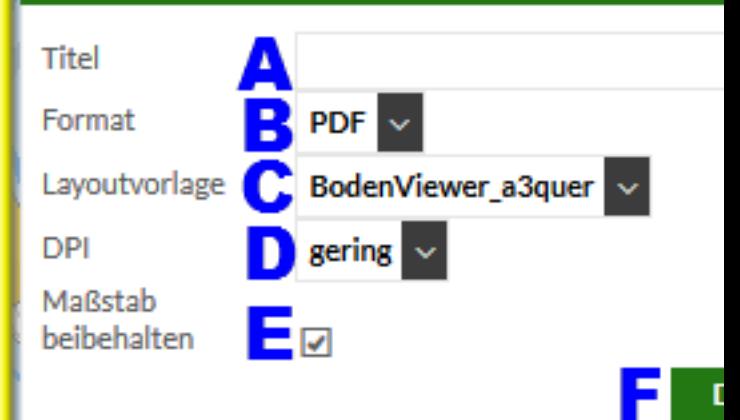

げ

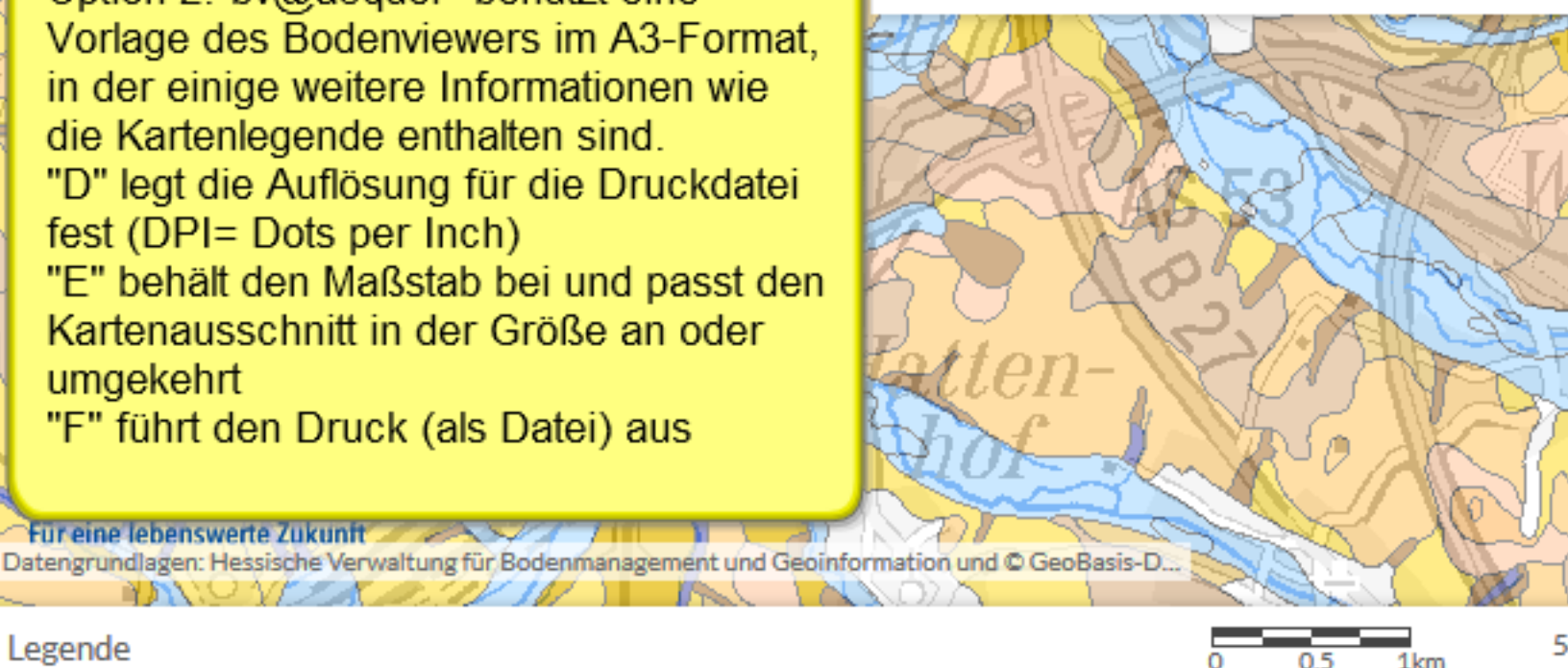

Legende

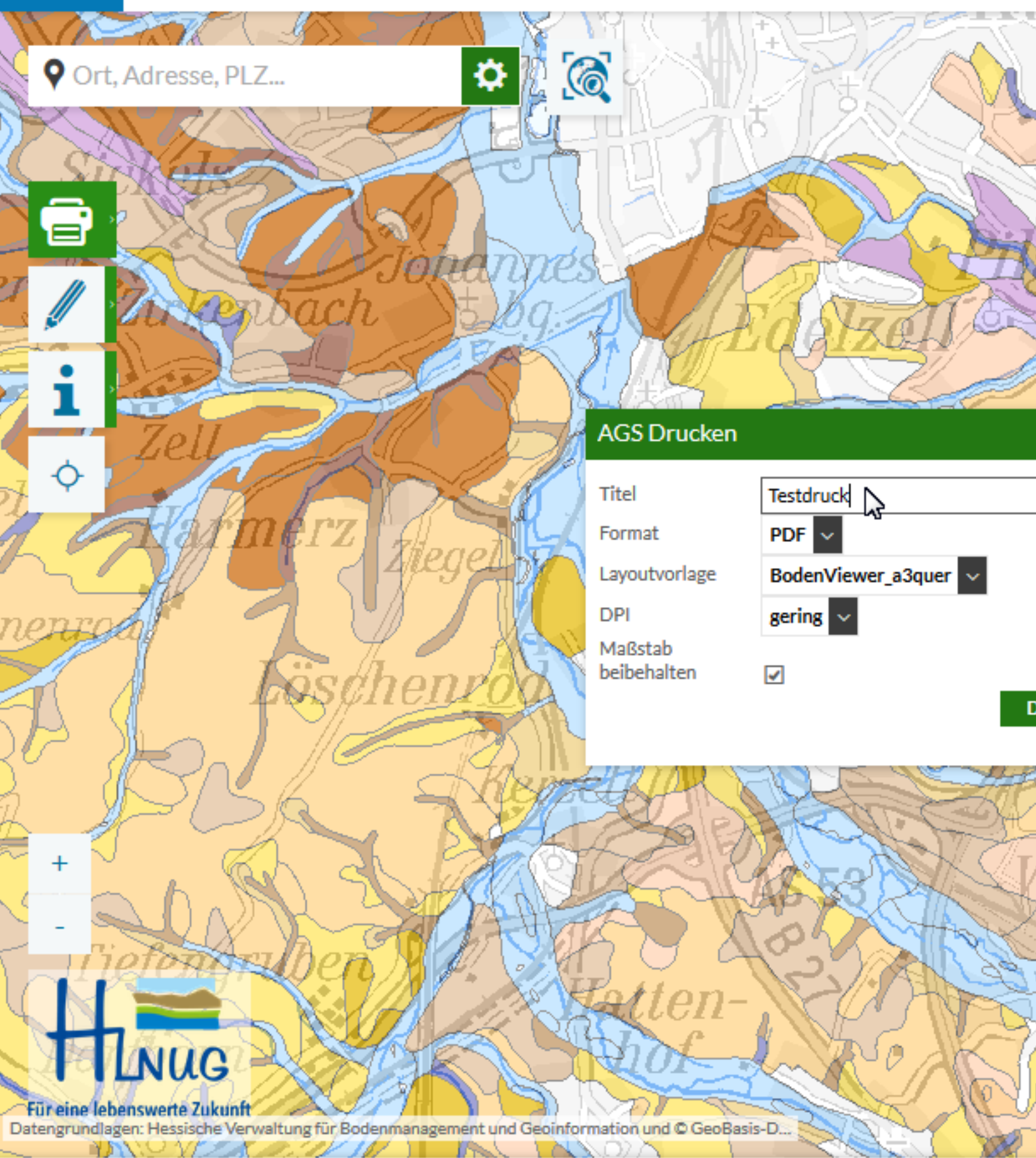

Legende

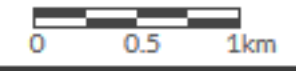

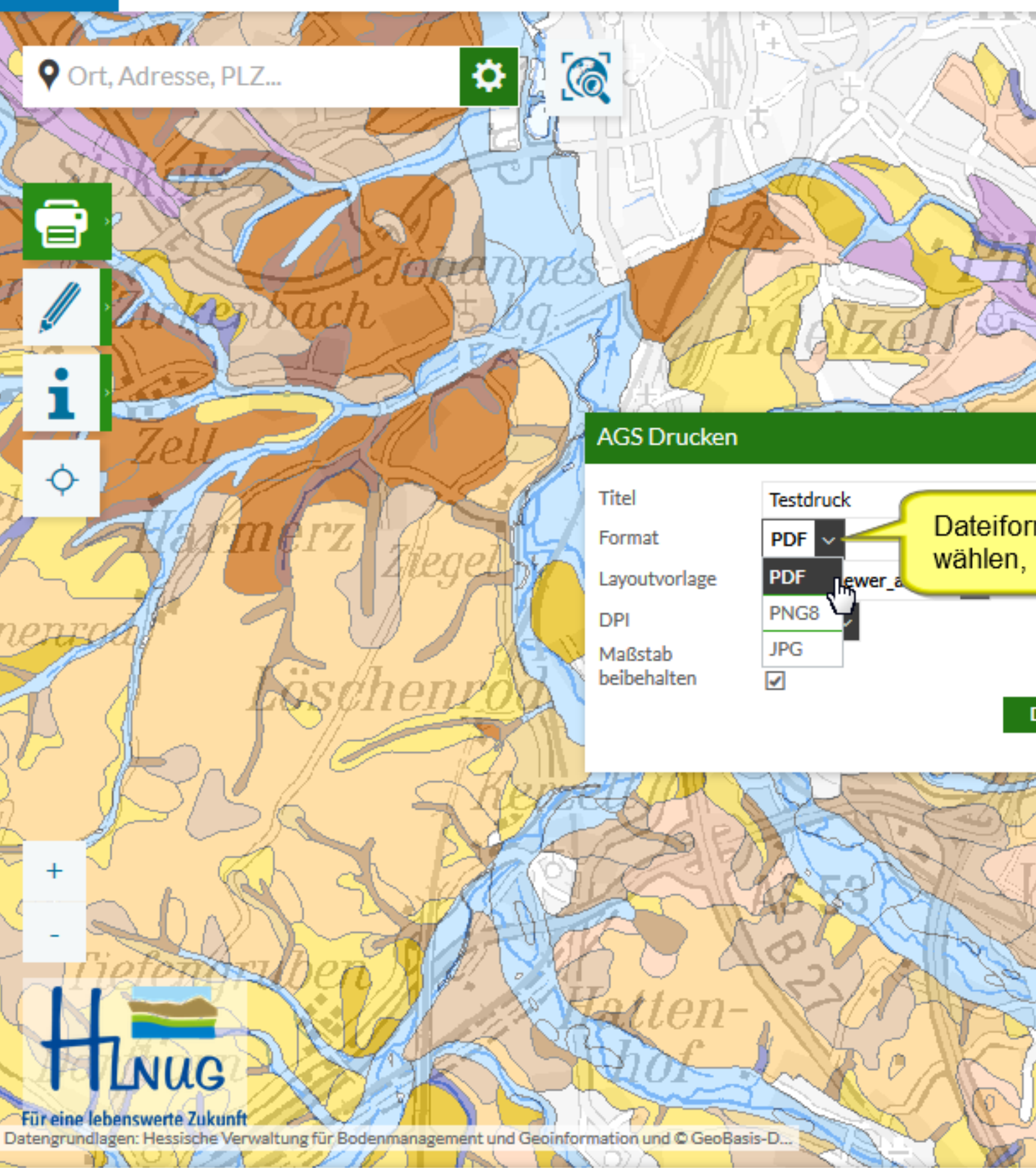

Legende

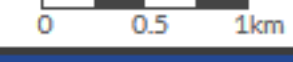

ıch

Ort, Adresse, PLZ...

e

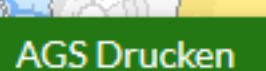

 $\bullet$  (c)

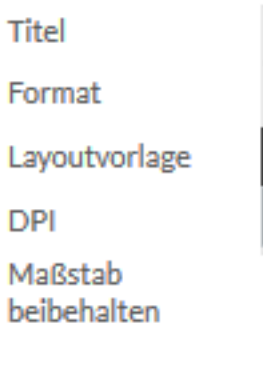

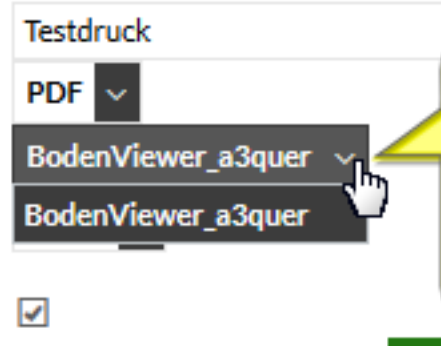

**Für eine lebenswerte Zukunft** Datengrundlagen: Hessische Verwaltung für Bodenmanagement und Geoinformation und © GeoBasis-D... TANO YEZA ZEPIZI TANO A

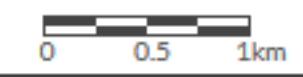

### Druck durchführen

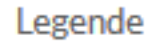

NUG

 $\ddot{}$ 

ıch

Ort, Adresse, PLZ...

d

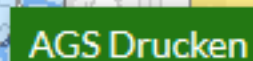

 $\bullet$   $\circ$ 

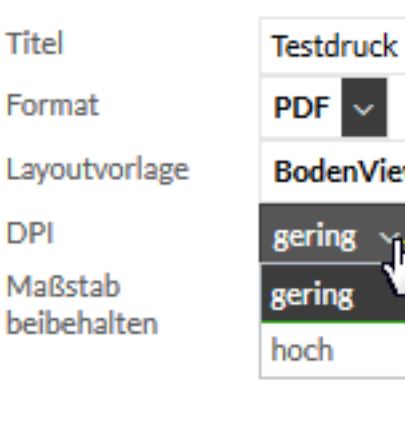

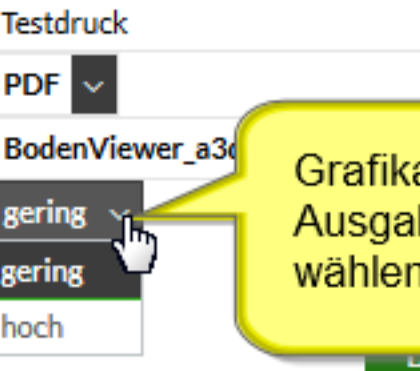

**Für eine lebenswerte Zukunft** Datengrundlagen: Hessische Verwaltung für Bodenmanagement und Geoinformation und © GeoBasis-D... TANOVICACCIA IN TANO A

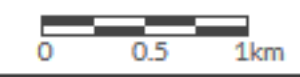

### Druck durchführen

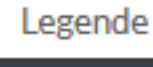

 $\ddot{}$ 

**VUG** 

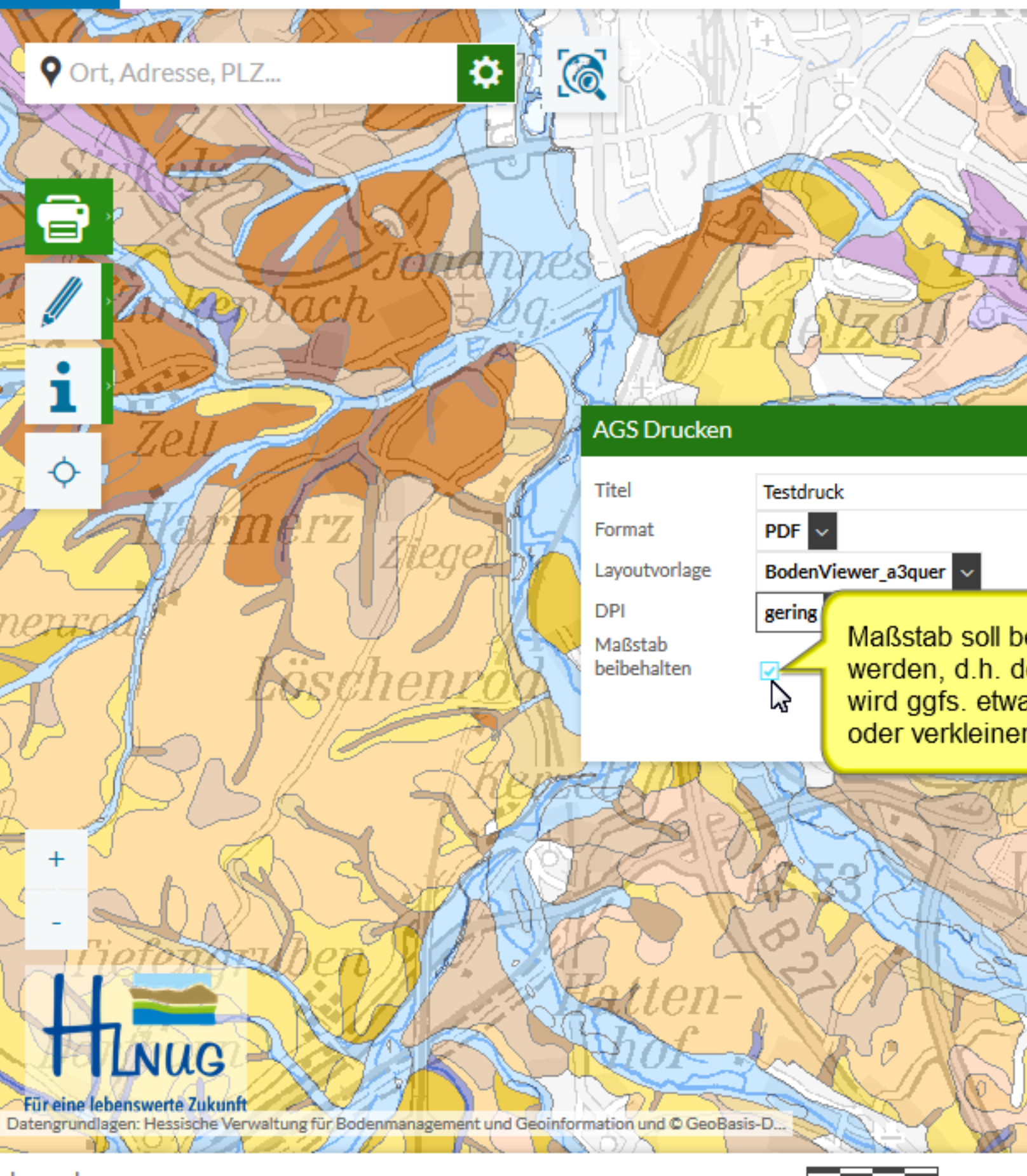

Legende

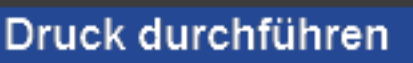

 $0.5$ 

 $1km$ 

 $\imath c h$ 

Ort, Adresse, PLZ...

e

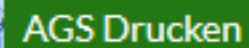

 $\bullet$  0

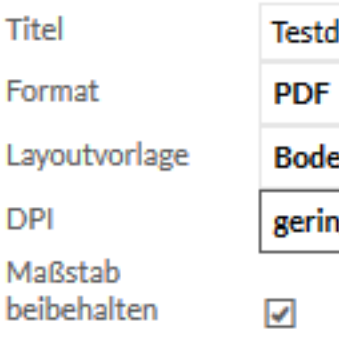

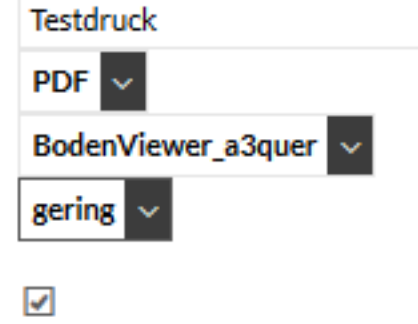

**Für eine lebenswerte Zukunft** Datengrundlagen: Hessische Verwaltung für Bodenmanagement und Geoinformation und © GeoBasis-D... TANOVICA CONTRACTORY IN TANOTA

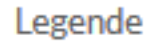

NUG

 $\ddot{}$ 

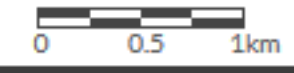

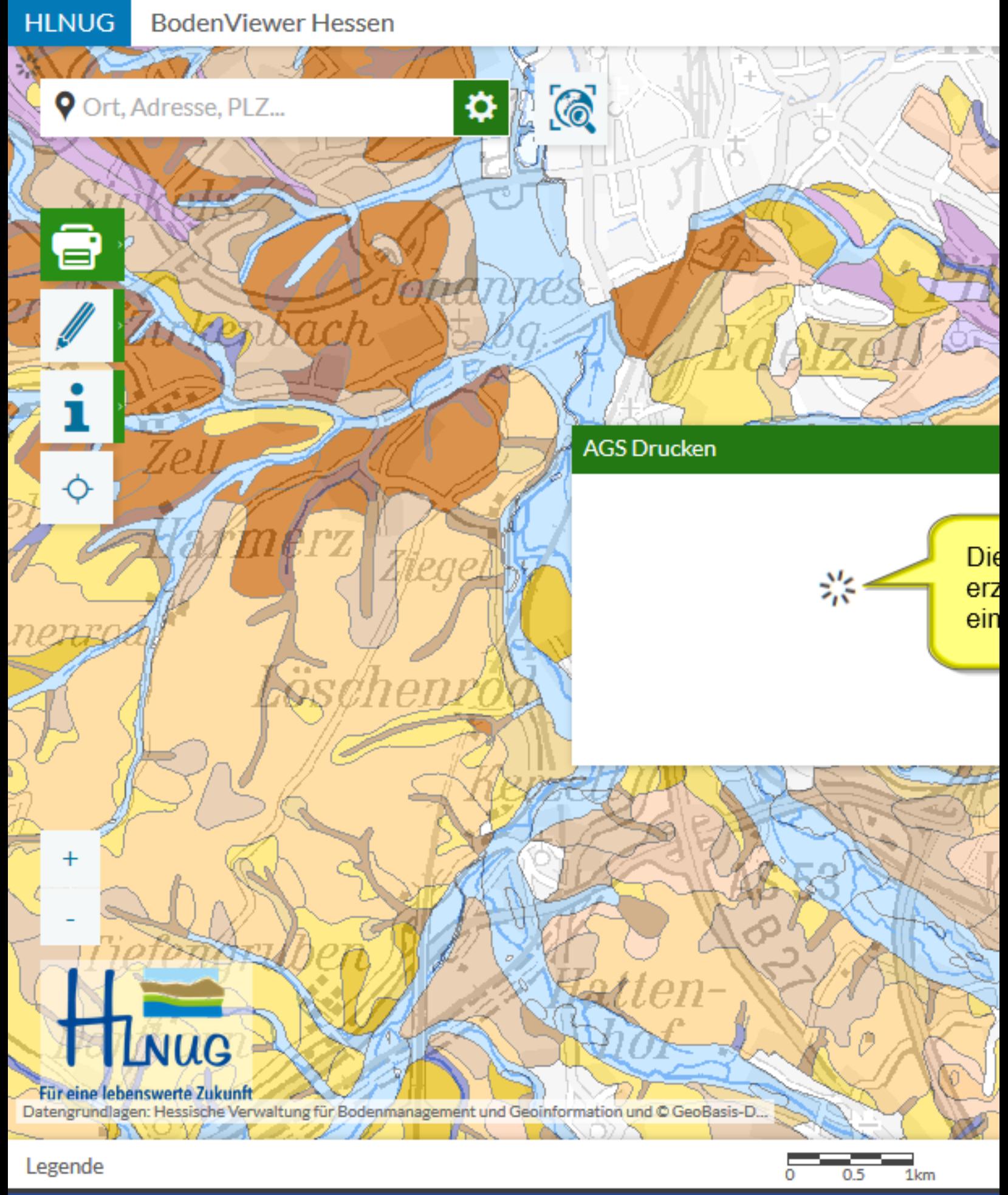

**Hessisches Landesamt** für Naturschutz, Umwelt und Geologie

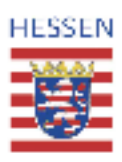

**Bodenviewer Hessen** Weinbaustandortviewer

 $\lvert \pmb{\Lambda} \rvert$ 

## **Testdruck**

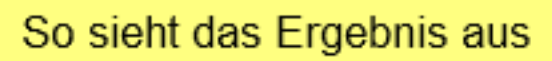

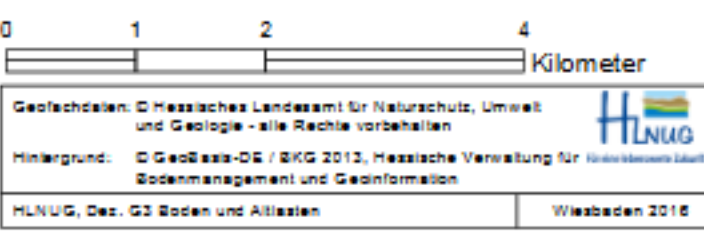

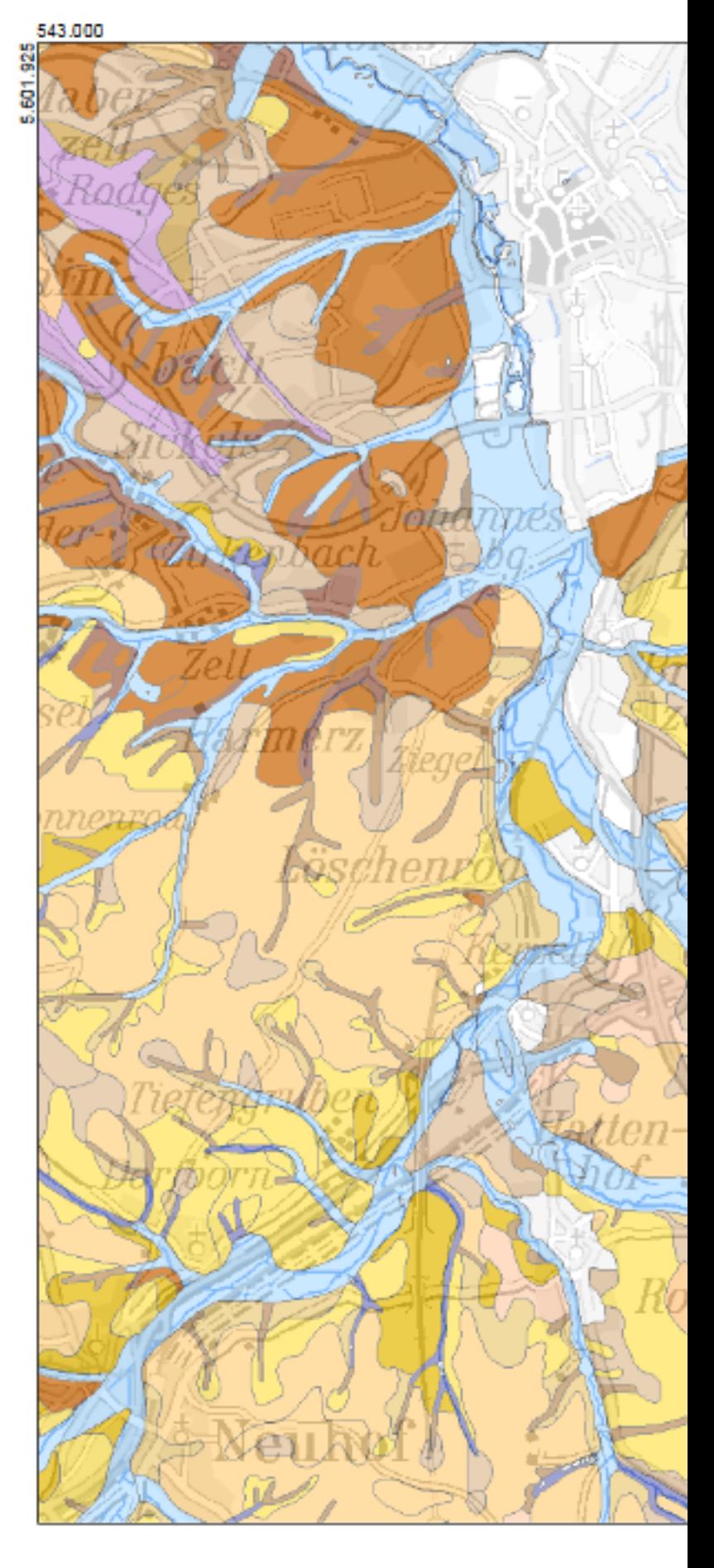

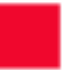

 $\mathbb{Z}^2$ 

**Hessisches Landesamt** für Naturschutz, Umwelt und Geologie

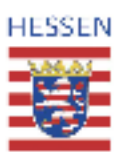

**Bodenviewer Hessen** Weinbaustandortviewer

### **Testdruck**

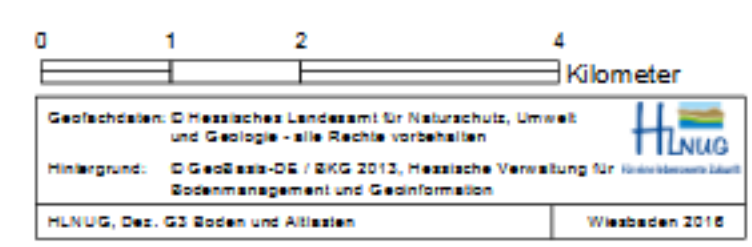

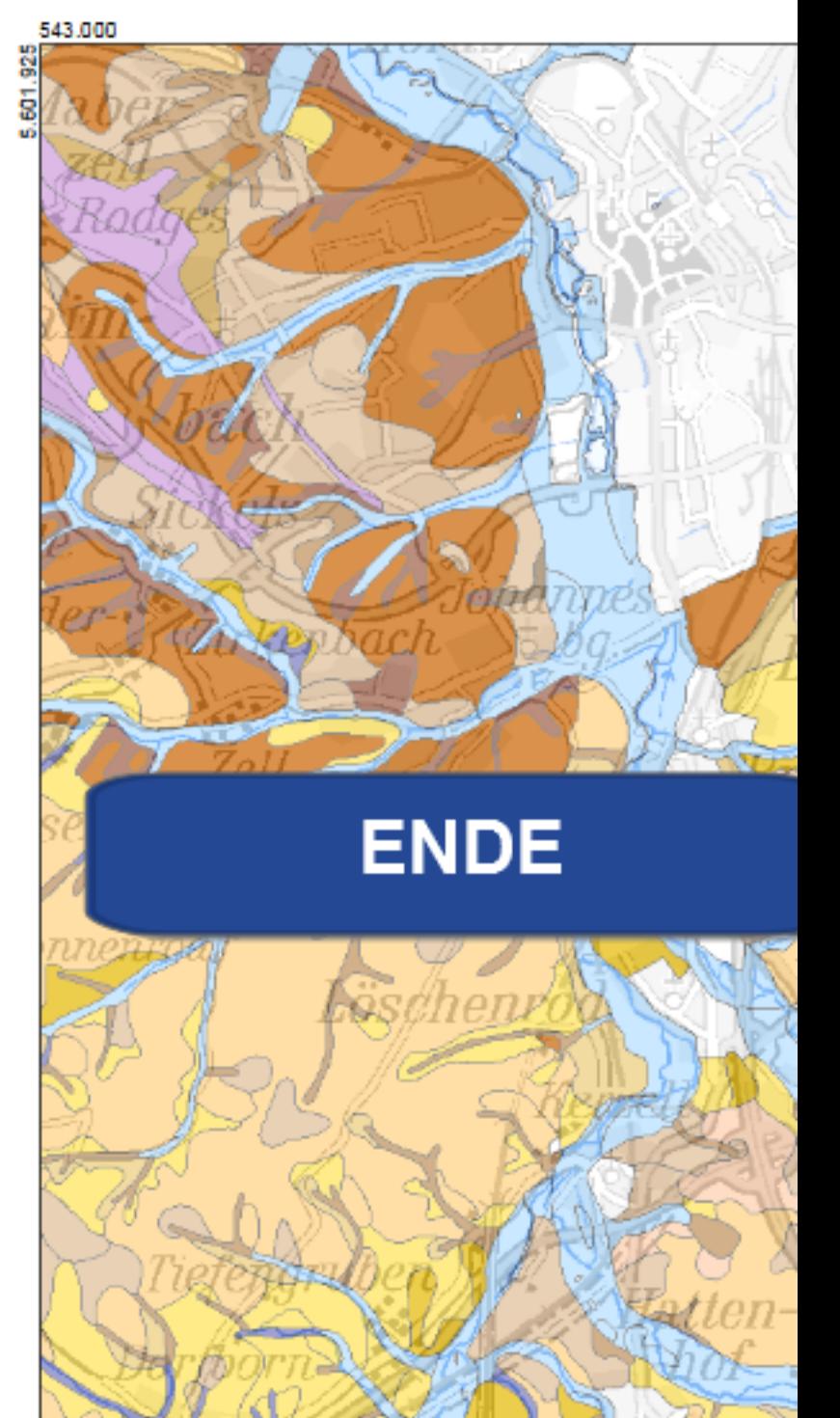